### Konzeption und Implementierung einer Videodigitalisierung und Videoausgabe unter Embedded Linux

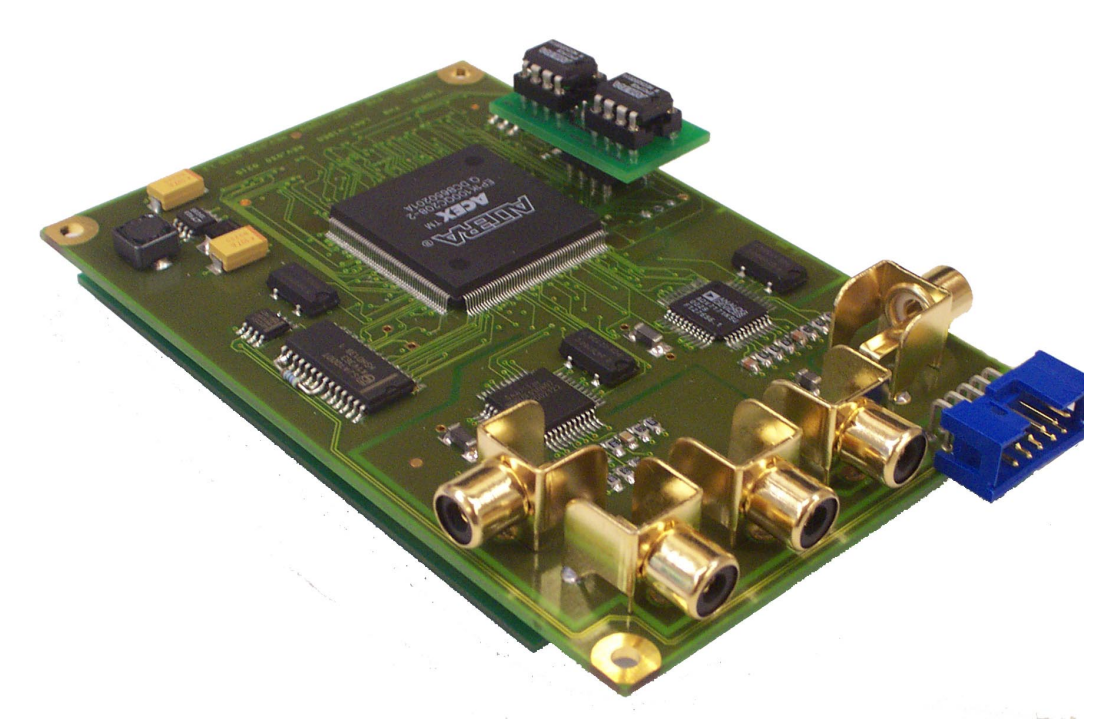

Kolloquium von Frank Schwanz

# Aufgabenstellung

Im Rahmen des Projektes "Initiative Intelligente Autonome Systeme" wird an der FH Brandenburg ein Kernel für intelligente autonome Systeme entwickelt. Eine Teilkomponente des R-Cube-Systems ist eine eigenständige Bildverarbeitungskarte mit StrongARM-Prozessor und ARM-Linux.

Zielstellung des Themas ist die Konzeption und Implementierung der Videodigitalisierung und Videoausgabe der Bildverarbeitungskarte. Hierbei sind Schnittstellen zum Auslesen der Bilddaten (vorzugsweise Video4Linux) und Ausgabe von Bilddaten (vorzugsweise Framebuffer-Device) zu entwickeln. Die Umsetzung soll besonderen Wert auf die mögliche Nutzung in kommenden Linux-Kernelversionen sowie die Performance der Lösung legen. Die Funktionsfähigkeit des Systems ist durch geeignete Teststellungen zu evaluieren.

# Überblick

- •Was ist das RCube-Projekt
- •Anforderungen an das BV-Board
- Die Hardware des BV-Board
- Resourcenverbrauch
- Hardware-Architektur
- Software-Architektur
- Ergebnisse

# Das RCube-Projekt

### a: R-Cube Vision

Autonome mobile sehende Plattform

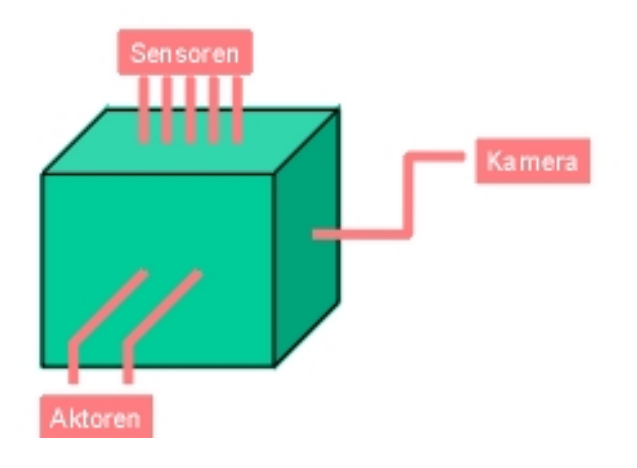

### Quelle: http://ots.fh-brandenburg.de

### **CPU-Board**

- • LART-Board mit 32-Bit-StrongARM-Prozessor
- •Betriebssystem Linux

### **Aksen-Board**

- •Analoge und digitale Sensoren
- $\bullet$ Motor- und Servoausgänge
- •8Bit Mikrocontroller

### **BV-Board**

- •LART-Board
- • Adapterkarte LartVIO für Videodigitalisierung und –ausgabe
- $\bullet$  Entwicklung der Firma Tigris Elektronik in Berlin

## Anforderungen an das BV-Board

### **Videodigitalisierung**

- •720x576, sowie 360x288 Bildpunkte bei 25 Bildern/s
- •RGB24, andere Formate optional
- •Helligkeit, Kontrast, Sättigung einstellbar
- •einfache Methoden Bilder einzulesen, Möglichkeiten zur Performanceoptimierung

#### **Videoausgabe**

- •maximale Auflösung der Videodigitalisierung, optional kleine Auflösungen
- •RGB24, optional andere Formate
- •einfache Methoden Bilder darzustellen

#### **allgemeine Anforderungen**

- •Dem Prozessor muss genügend Leistungsreserven für die Verarbeitung der Bilder bleiben.
- •Powermanagementmethoden

# Die Videoerweiterung LartVIO

### **Videodigitalisierung**

- •Videodecoder SAA7113
- •4-Videoeingänge (umschaltbar)
- • Ausgabe CCIR 601 Videostrom (PAL 720x576, YUV)

### **Videoausgabe**

- •Videoencoder ADV7171
- $\bullet$ Übergabe YUV Videostrom

### **Videocontroller**

- •FPGA der Firma Altera
- •bis zu 4992 Logikelemente
- •ca. 6 KB RAM

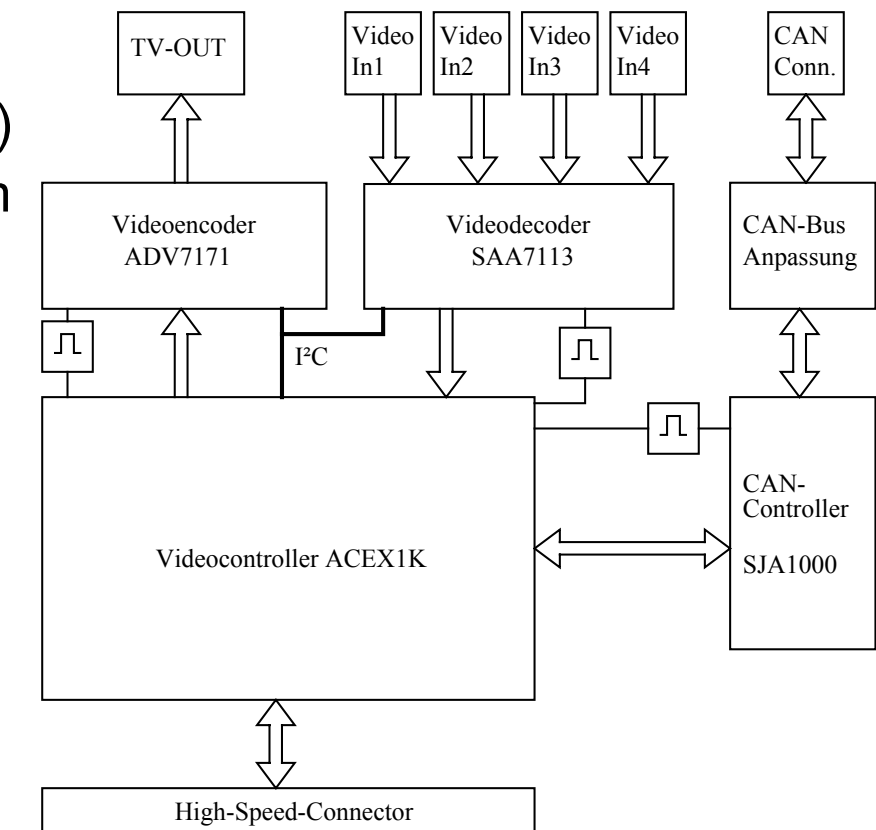

## Das Prozessorboard LART

28332  $\text{trono}$  ARM ARM DE-S1100-DA 4MB Flash

**StrongARM** SA110032-Bit220 MHz Takt

High-Speed-Connector Verbindung zum LartVIO

32 MB RAM

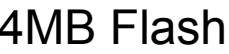

## Benötige Resourcen für die Übertragung in den Hauptspeicher

Bild 720x576 Pixel, Farbtiefe 16 Bit (2 Byte) YUV, YCbCr

720 \* 576 \* 2 Byte = 810 KByte/Bild

810 KByte/Bild \* 25 Bilder/s = 20 MByte/s

Bild 720x576 Pixel, Farbtiefe 24 Bit (3 Byte) RGB24

720 \* 576 \* 3 Byte = 1,2 MByte/Bild

1,2 MByte/Bild \* 25 Bilder/s = 30 MByte/s

2 Videoströme je 20 MByte zwischen LartVIO und Prozessor

2 Videoströme je 30 MByte zwischen Prozessor und Hauptspeicher

## Speicherbus des LART

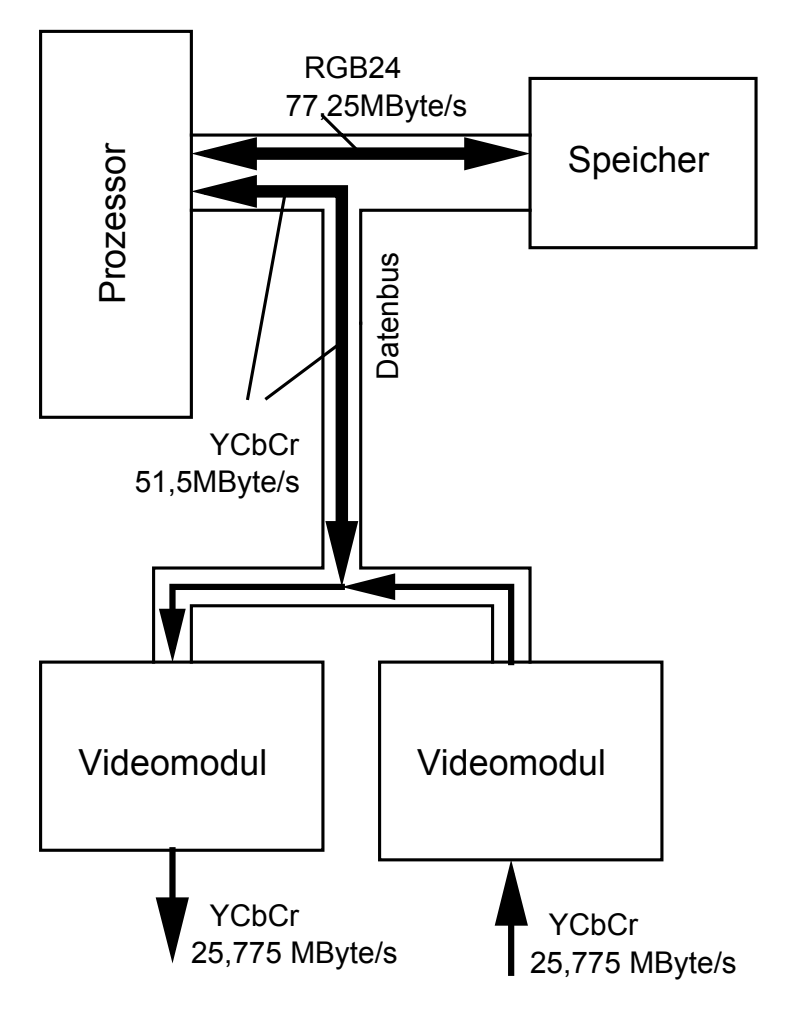

- • max. Bandbreite zwischenProzessor und Hauptspeicher ca. 100 MByte/s
- • notwendige Bandbreite ca. 128 MByte/s

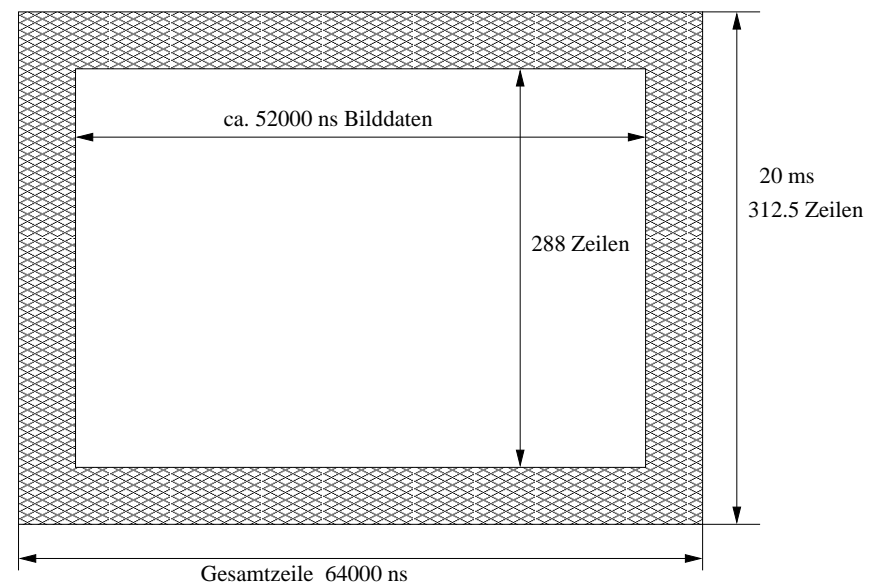

## Busmaster

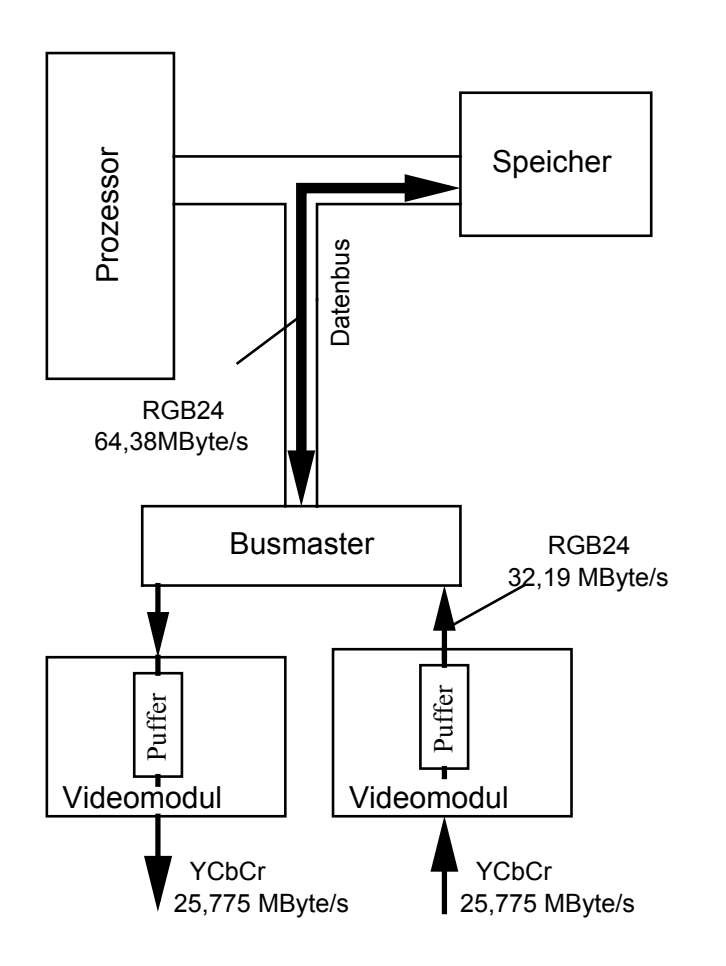

- $\bullet$  Nutzen der Bildaustastzeitendurch Pufferung
- $\bullet$  Übertragung der Videodaten direkt in den Hauptspeicher
- $\bullet$  keine Beteiligung des Prozessors, daher Bearbeitung des Videostroms imVideocontroller notwendig.

# FPGA-Design

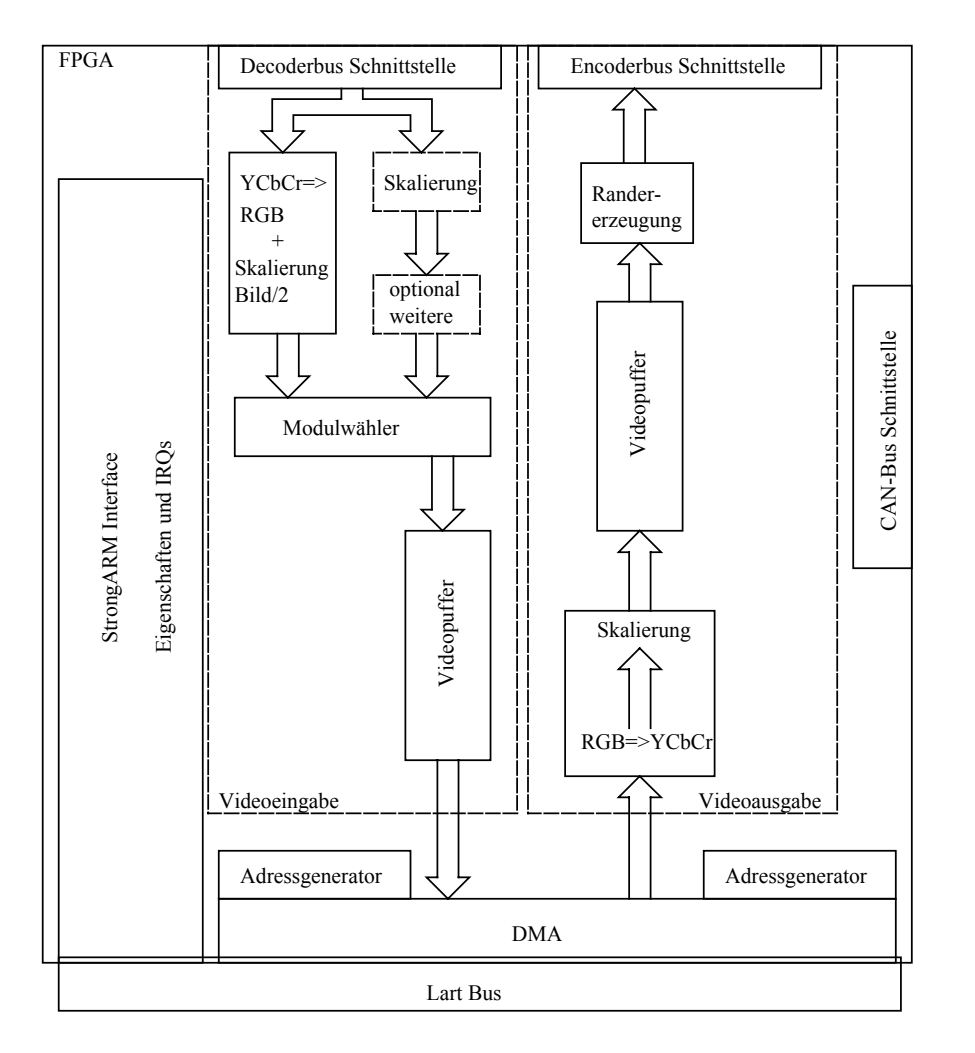

- •erweiterbar durch Module
- • verschiedene Farbformate und Filter möglich
- $\bullet$  portierbar durch Anpassung von DMA-Modul und StrongARM-Interface
- $\bullet$  Skalierung 720x576 und 360x288
- $\bullet$  versch. Auflösungen bei Videoausgabe durch Randerzeugung

## Softwarearchitektur

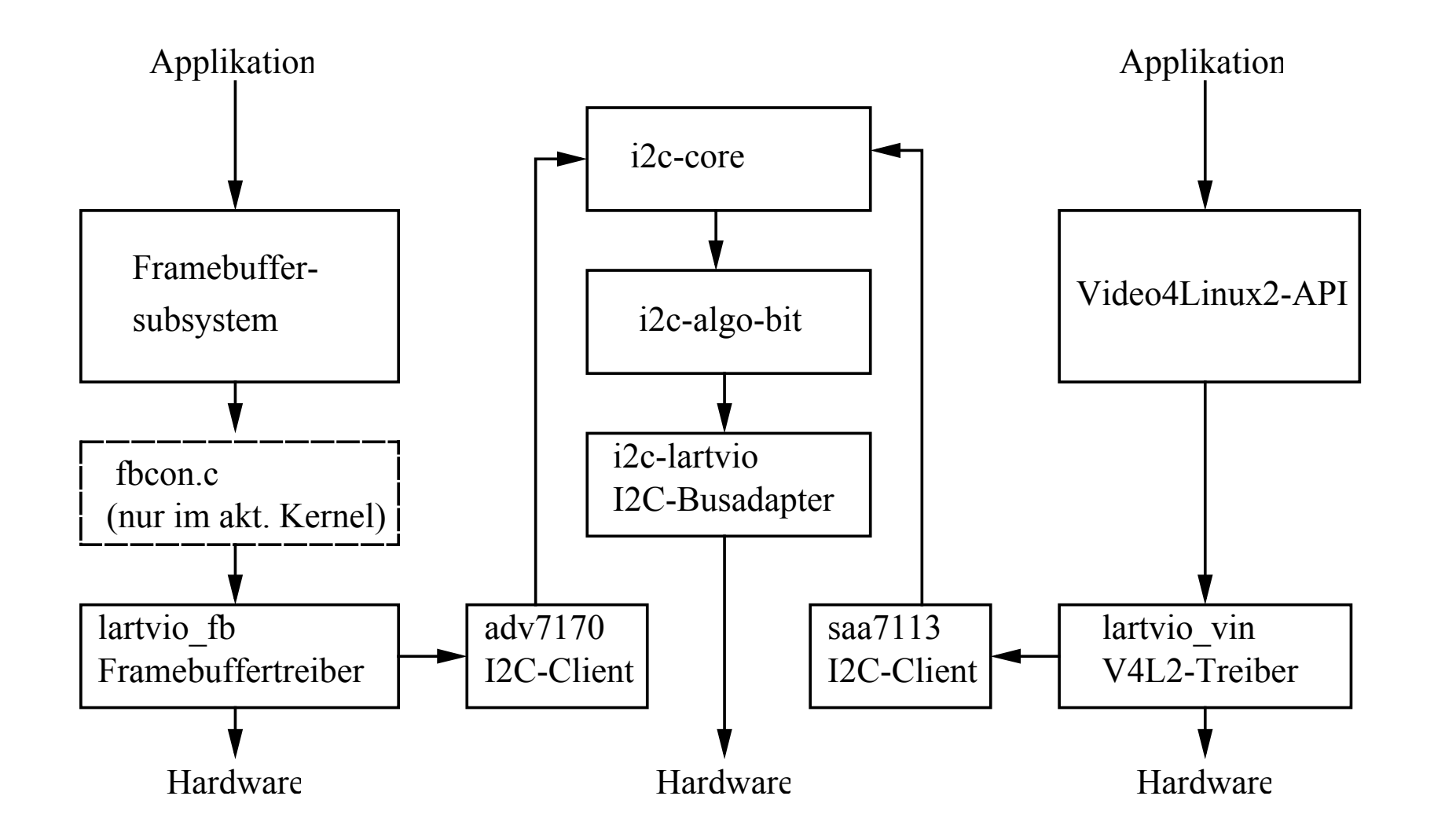

# Zugriff auf Bilder (Video4Linux2)

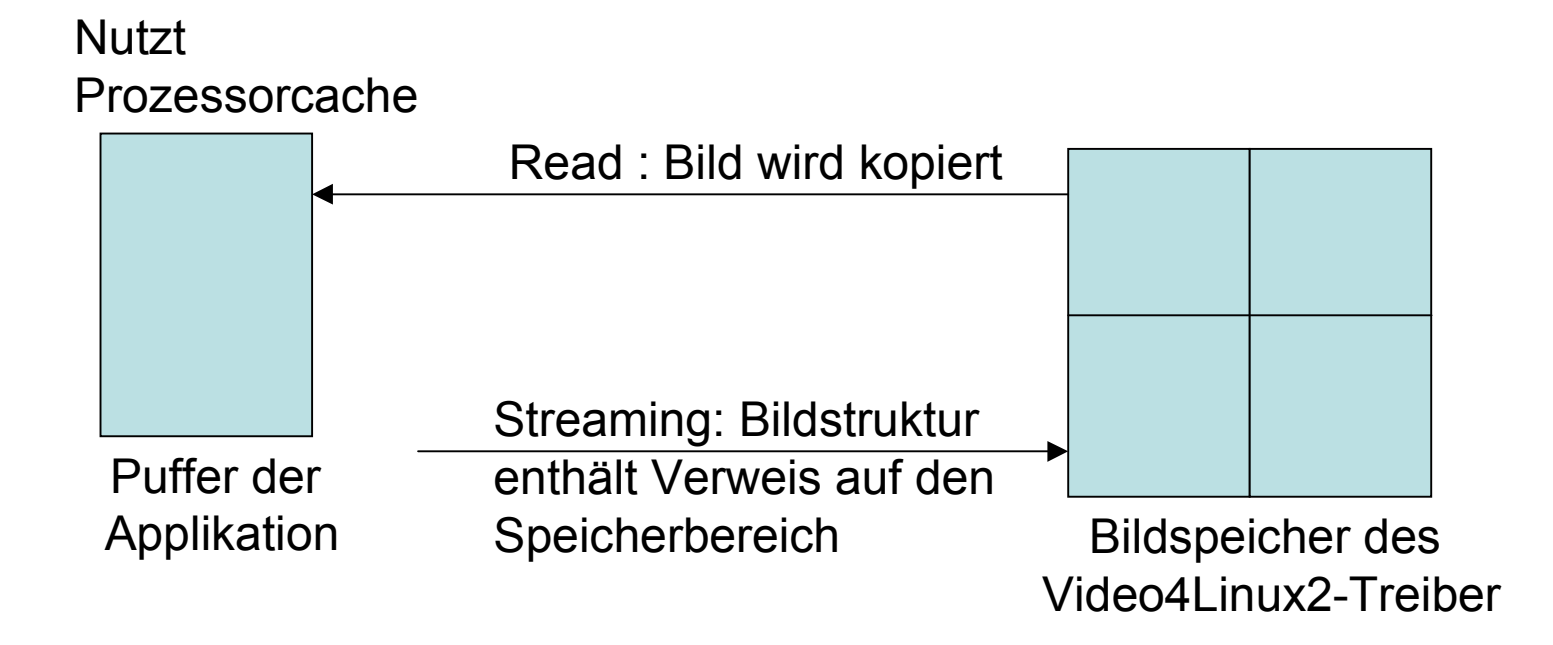

## Die Treiberschnittstelle

#### #include <linux/videodev.h>

```
struct v412 format fmt; /* Videoformat */
int fd; /* Filedescriptor */
int bytes, err; /* Rückgabewerte
```

```
char data[720*576]; /* Array für Bilddaten */
```

```
/* Treiber öffnen */
fd = open("/dev/video", O RDW);
```

```
/* aktuelle Formateinstellungen lesen */
fmt.type = V4L2 BUF TYPE CAPTURE;
err = ioctl(vid, VIDIOC G FMT, &fmt);
```

```
/* Setzen der gewünschten Auflösung und Farbtiefe */
fmt.fmt.pix.height = 576;fmt.fmt.pix.width = 720;fmt.fmt.pix.pixelformat = V4L2 PIX FMT RGB24;
```

```
/* Neue Auflösung dem Treiber übergeben */
err = ioctl(vid, VIDIOC S FMT, &fmt);
```

```
/* Lesen eines Bildes */
bytes = read(fd, data, 720*576*24 / 8);
```
# Das fertige BV-Board

### **Videodigitalisierung**

### **Auflösungen**

**720x576 u. 360x288**

#### **Farbformate**

- – **RGB24, YUV**
- **leicht erweiterbar**

#### **Powermanagement**

**nur aktive bei Zugriff auf die Treiber**

#### **Treiberschnittstelle**

- **Standardisiert**
- –**Zugriff auf Bilder mit wenigen Zeilen Code**
- – **versch. Methoden zur Performanceoptimierung**

### **Performance**

- **12,5 Bilder/s 720x576**
- **25 Bilder/s 360x288**
- **25 Bilder/s 720x576 bei Anzeige im Framebuffer**

### **Videoausgabe**

### **Auflösungen**

**86x120 bis 720x576 in Schritten von 4x4**

### **Farbformate**

– **RGB24**

### **Powermanagement**

- **extern abschaltbar**
- **automatische Abschaltung über Consoletreiber**

### **Treiberschnittstelle**

- **Standardisiert**
- **Bilder mit wenigen Zeilen Code**
- **Standardsoftware verwendbar**
- **Integrierte Console**